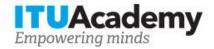

## Registration and payment information

# Legal and regulatory barriers to the introduction of cloud services in the EU

Organized by:

#### **Training details**

Modality: Online instructor led

Dates: 20 May 2019 - 27 May 2019

Training fees: \$150.00 Language: English

Registration deadline: 27 May 2019 Training code: 19Ol24243EUR-E Contact: s.laskowski@itl.waw.pl

### **Training description**

The interest in cloud services has grown rapidly over the last few years. It is reported that public spending on the procurement of cloud services is estimated to have reached USD 107 billion by the year 2017. The rapid development of cloud services is driven by cloud characteristics, such as: elasticity, scalability, universal access, low entry cost, flexible and adjustable billing and easy metering. On the other hand, moving business activity to the cloud is also subject to significant challenges and risks, such as, in particular, compliance, security, privacy as well as competition issues (including vendor lock-in). Those challenges and risks are mostly driven by lack of a uniform regulatory framework devoted to cloud computing activity, the complexity of service models and service delivery over the cloud, the low awareness of cloud computing service provisioning by both vendors and regulators due to, among other things, insufficient governmental information campaigns on the benefits and risks of cloud services. The subject of this workshop is to discuss, from a practical point of view, the legal and regulatory barriers to the development of cloud services. During the workshop, the existing sources of law will be outlined and discussed from a national and international perspective, in the context of various, differentiating cloud definitions, cloud service models and different subject matter of such services. In addition, future regulations such as, for example, the General Data Protection Regulation and its impact on the cloud regulatory framework, will be discussed. The discussion will also encompass the practical and legal issues related to cloud standardization and the extent to which standardization may support, from a practical perspective, the legal framework related to the cloud environment. The workshop will also cover issues related to

service procurement, including the contents of cloud contracts, Service Level contracts and the enforcement of such contracts. The risks connected with cloud contracts from the perspective of cloud vendors, including state and local government vendors and private vendors, cloud service providers and brokers as well as auditors, will be discussed. The workshop will also include a discussion on legal and practical issues involved in auditing cloud services, as well as issues related to legal and regulatory barriers connected with internet (cloud) access services.

For more information about the training objectives, target population, entry requirements, methodology, evaluation and content, consult the page <u>here</u>.

#### How to register

In order to register for the training, participants should:

- 1. Create an ITU Academy account here
- 2. Register for the course here

#### How to pay for the training

A training fee of USD 150.00 per participant is applied for this training course. Payment should be made via the online system using the link mentioned above for training course registration at <u>course page</u>.

Where it is not possible to make payment via the online system, select the option for offline payment to generate an invoice using the same link as above. Download the invoice to make a bank transfer to the ITU bank account shown below. Then send the proof of payment/copy of bank transfer slip and the invoice copy to <a href="https://document.com/hcbmail@itu.int">Hcbmail@itu.int</a> and copy the course coordinator. All bank transaction fees must be <a href="mailto:borne-by-the-payer.">borne-by-the-payer.</a>

Failure to submit the above documents may result in the applicant not being registered for the training.

## **Group registration and payment**

Registration and payment for multiple people from an organization is possible through institutional contacts.

To become an institutional contact:

- 1. Go to your profile page by clicking on the "My account" button in the user menu and click on the "Apply to be an Institutional Contact" button
- 2. Fill in the required information and click "continue", a request will be created.
- 3. An ITU Academy manager will manually review this request and accept or deny it accordingly.
- 4. If accepted, you will find a new menu tab "Institutional Contact" appearing in the top bar. You can now request multiple seats in a course and assign them to people from your group. Kindly note, each individual must create an ITU Academy account.

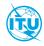

The <u>ITU Academy</u> is the International Telecommunication Union leading platform for capacity development initiatives.

International Telecommunication Union Place des Nations, 1211 Geneva 20 Switzerland